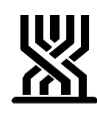

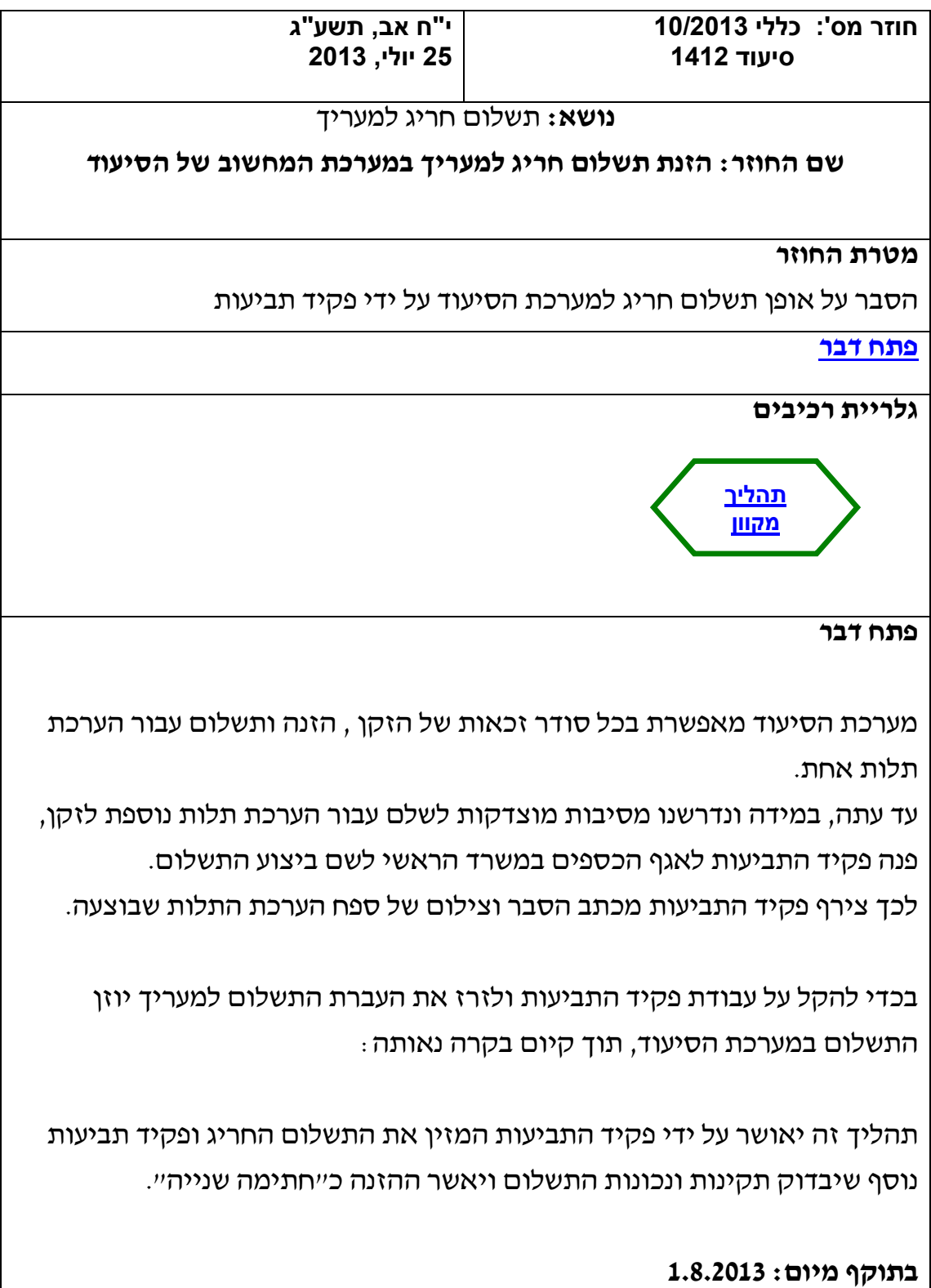

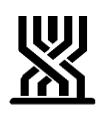

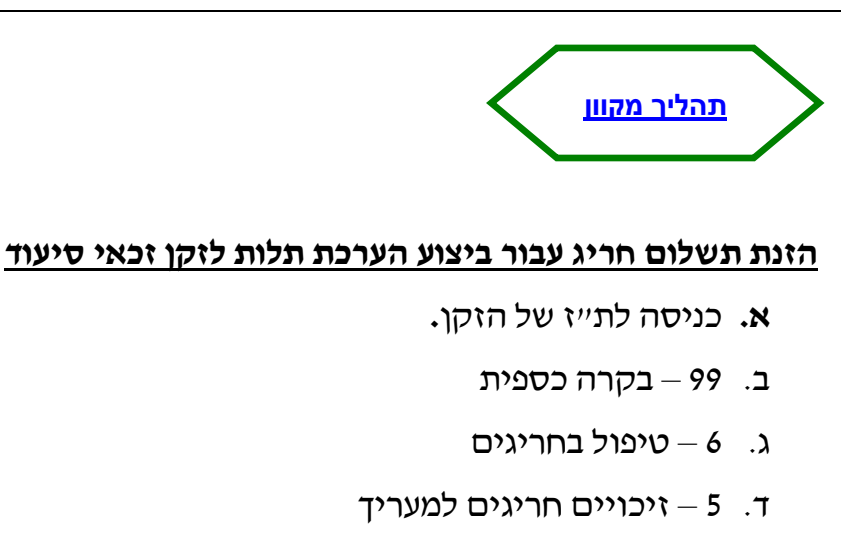

- ה. שדה "סוג חריגה" יש לבחור בקוד הסיבה הרלוונטי:
- -1 מסלול מהיר/ קצר מועד מהיר/ מבחן רופא מומחה גריאטריה במקרים בהם נקבע מסלול מהיר (ללא הערכת תלות) או שבוצעה הערכת תלות על ידי גריאטר, ובנוסף מסיבה כלשהי בוצעה הערכת תלות על ידי מעריך.
	- $-$  ועדת ערר $-2$

 במקרים בהם בוצעה הערכת תלות נוספת לזקן לבקשת ועדת הערר ובסופו של התהליך נדחה הערר.

3 – הערכה נוספת -

 במקרים בהם החליט פקיד התביעות בהתייעצות עם יועץ, לבצע הערכת תלות נוספת לזקן.

# ו. הזנת סודר תביעה

- ז. הזנת סודר זכאות
- **ח2** סודר ועדת ערר באם נבחר קוד 2 בשדה "סוג חריגה"**2**

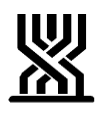

# **יתר השדות המופיעים במסך זה זהים לאלו המופיעים במסך תשלום למעריך2**

#### **אישור תשלום חריג:**

פקיד התביעות המזין את התשלום החריג יאשר ההזנה על ידי הקלדת אנטר - תופיע הערה כי התיק "ממתין לחתימה שנייה".

> פקיד תביעות נוסף יאשר ההזנה לאחר בדיקת תקינותה. ניתן לאשר באופנים הבאים:

- **מסך הזנת תשלום חריג לזקן , על ידי הזנת הערך "כ" בשדה "חתימה שנייה"2 על ידי הזנת האמור יישתל שם הפקיד המאשר2**
- **מסך "בקשות חריגות" – מסך המרכז בקשות אלו 2 מסך זה מרכז את כל הבקשות שהוגשו טרם אישור ולאחר האישור2 הגעה למסך זה הינה אוט' – ישירות על ידי הזנת אופציה 5 "זיכויים חריגים למעריך"2 במסך זה יש לבחור בשורה הרצויה ובשדה "אישור" להקליד הערך "כ"2**

### **ביטול הזנה שגויה:**

טרם אישור חתימה שנייה – ניתן לבטל הזנה שגויה על ידי הזנת 12 F – ביטול. לאחר ביצוע חתימה שנייה – ניתן לבטל הזנה שגויה על ידי הזנת 23 F –ביטול תשלום.

### **הזנת תשלום חריג עבור ביצוע הערכת תלות לרשות ההגירה**

תפריט "בקשות מרשות"

כניסה לת"ז של הזקן

אופציה 7 – זיכויים חריגים למעריך עבור הזקן

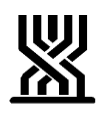

אופציה זו תאפשר הזנה כאמור בסעיף הקודם:

ללא דרישה להזנת "סודר תביעה", אלא רק "סודר בקשה".

. בשדה "סוג חריגה" יופיע רק קוד 1 – הערכה נוספת

המשך התהליך זהה לתהליך המוסבר בסעיף קודם.

<span id="page-3-0"></span>**חתימה**

**ארנה זמיר**

**מנהלת אגף סיעוד**

**רשימת תפוצה**

**נמענים לביצוע**: פקידי תביעות סיעוד **העתק לידיעה**: גב' אילנה שרייבמן – סמנכ"ל גמלאות, המוסד לביטוח לאומי מנהלי סניפים מנהלי תחום גמלאות מנהלי סניפי משנה פקידי תביעות סיעוד מרכזי דלפק קדמי מנהלי מרכז מידע טלפוני גב' רבקה רוזנברג-בושם – מנהלת תחום בכירה סיעוד

**[חזרה](#page-3-0)**